# **Title of the Paper: Example Paper for Croatian Regional Development Journal (style: CRDJ\_main\_title; Oswald Bold 20, left -0,5cm, space before 24pt, after 42pt, RGB(50;78;111))**

# **Abstract (style: CRDJ\_title; Oswald Bold 14, left -0,5cm, space before 20pt, after 12pt)**

Abstract should be no longer than 200 words. Background of the research as well as contribution to regional development should be explained in few sentences. Also, objectives, methods, results and conclusions should be briefly presented. (style: CRDJ\_paragraph; Open Sans, 11, space before 6pt)

**Keywords:** keyword1, keyword2, keyword3, keyword4, keyword5 (max 5 words), (style: CRDJ\_paragraph)

**Paper type:** Research article, Case Study (style: CRDJ paragraph without space, Open Sans, 11)

**Received:** (leave empty) **Accepted:** (leave empty)

**Acknowledgments:** (leave empty)

**Citation:** (leave empty) **DOI:** (leave empty)

### **Introduction (style: CRDJ\_title; Oswald Bold 14)**

Introduction should provide a context of the paper and the nature of the problem should be described. In introduction the author should summarize previous research and cite most current and relevant literature. Also, gaps in knowledge should be indicated and research questions presented. The introduction should introduce

present research, its purpose and goals. Within the introduction, the hypotheses are stated. (style: CRDJ\_paragraph; Open Sans, 11, space before 6pt)

### **Subheading 1 (style: CRDJ\_subheading; Oswald Bold 11, left -0,5cm, space before 20pt, after 12pt)**

Figures should be submitted as separate documents in jpg, jpeg or tiff format. Figures should have minimum resolution of 300 dpi. Every figure should have an individual title. Use italic font and capitalize each word (except and, in, of, with, etc.). For example: Macroeconomic indicators

### *Figure 1 (style: CRDJ\_figure\_table; Open Sans, 11, italic, space before 18pt)*

Macroeconomic indicators (style: CRDJ\_paragraph)

### [e.g.figurename.jpg]

*Source:* Author's illustration (style: CRDJ\_source; Open Sans, 10)

This is an example of how to format your bulleted/numbered lists – please cut this list and paste it at the desired location:

- Country A (style: CRDJ\_bullets, Open Sans, 11)
- Country B
- 1. Numbered list1 (style: CRDJ\_numbered\_list, Open Sans, 11)
- 2. Numbered list2

This is an example of how to format the table in the text. All tables should be numbered (e.g. Table 1, Table 2, Table 3). Every table should have an individual title. Use italic font and capitalize each word (except and, in, of, with, etc.). For example: Macroeconomic indicators of selected countries

*Table 1 (style: CRDJ\_figure\_table; Open Sans, 11, italic, space before 18pt)*

Macroeconomic indicators of selected countries (style: CRDJ\_paragraph)

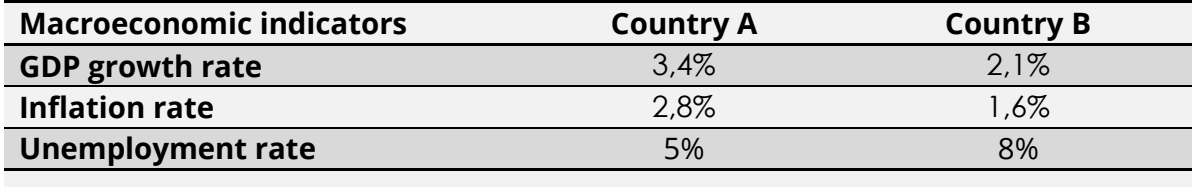

*Note:* Any comments to the table (Table style: CRDJ\_table)

*Source:* Đukec (2008) (style: CRDJ\_source; Open Sans, 10)

#### **References within the text**

Use authors' last names, with the year of publication in parentheses after the last author's name, e.g., "Fettke et al. (2003)"; alternatively, "(Fettke et al., 2003)". If more than one authors is referenced, use first author and "et al.". If more than one article by the same author(s) in the same year is cited, the letters a, b, c, etc. should follow the year. Any direct quotation, regardless of length, must be accompanied by a reference citation that includes a page number.

# **Methodology (style: CRDJ\_title)**

The methodology used in the empirical part of the paper should be appropriate. The authors should use appropriate methods of sampling. Also, instruments, statistical procedures and analysis should be valid and sufficient to examine the data.

# **Results (style: CRDJ\_title)**

Full details of the analyses and results must be provided. Results should be presented clearly.

# **Discussion (style: CRDJ\_title)**

Authors should provide brief discussion. The research question should be answered. Also, limitations of the study should be noted.

# **Conclusion (style: CRDJ\_title)**

Conclusion should be based on answering research questions and/or should include results of hypothesis investigation. Limitations of the study should be noted and further research directions should be proposed.

### **References (style: CRDJ\_title)**

At the end of the paper a reference list in alphabetical order should be supplied. Use APA style for reference. References should not be numbered or bulleted. Use Open Sans, 11pt for reference (style: CRDJ\_paragraph).

### **Books**

Surname, Initials (year). Title of Book (*italic*) (edition). Publisher.

e.g. Michelucci, U. (2019). *Advanced applied deep learning* (1st ed.). Apress.

#### **Book chapters**

Surname, Initials (year). Chapter title. In Editor's Surname, Initials (Ed.), Title of Book (*italic*) (Chapter pages). Publisher.

e.g. Slivar, I. (2017). Marketing menadžment u kulturi i turizmu. In Golja, T. (Ed.), *Odabrane teme suvremenog menadžmenta u kulturi i turizmu* (pp. 125-154). Sveučilište Jurja Dobrile u Puli.

### **For journals**

Surname, Initials (year). Title of article. Journal Name (*italic*), volume and number, pages.

e.g. Can, E. (2019). Fault determination and analysis of complex switching structure at multilevel inverter. *Technical Gazette*, 26(2), 398-404.

If the original version of a non-english article is cited in References, please give the original title and put the English translation in bracket

#### **For published conference proceedings**

Surname, Initials (year of publication). Title of paper. In Surname, Initials (Ed.),Title of published proceeding which may include place and date(s) held (*italic*) (Page numbers). Publisher.

e.g. Milohnić, I., Madžar, D. (2017). Importance of creativity in entrepreneurship. In Marković, S., Smolčić Jurdana D. (Eds.), *ToSEE – Tourism in Southern and Eastern Europe 2017* (pp. 409-421). Faculty of Tourism Hospitality Management Opatija.

#### **For unpublished conference proceedings**

Surname, Initials (year, date). Title of paper (*italic*) [Conference presentation]. Name of Conference, place of conference. URL if freely available on the internet

e.g. Roska, V., Martincevic, I., Sesar, V. (2018, April 19-20). *Accounting education for better employment – case study in Croatia* [Conference presentation]. Economic and Social Development – 28th International Scientific Conference on Economic and Social Development, Paris. https://www.esd-conference.com/past-conferences

#### **For working papers**

Surname, Initials (year). Title of article (*italic*) [working paper, version]. Institution or organization.

e.g. Scheidel, W. (2013). *Comparing comparisons: ancient East and West* [working paper, version 1.0]. Stanford University.

#### **For encyclopedia entries (with no author or editor)**

Publisher. (year). Title of entry. In Title of Encyclopedia (italic) (edition, pages).

(For authored entries please refer to book chapter guidelines above)

e.g. Leksikografski zavod "Miroslav Krleža". (1995). Dubrovnik. In *Enciklopedija Hrvatske Umjetnosti* (1st ed., pp. 214-221).

#### **For newspaper articles (authored)**

Surname, Initials (year, date). Article title. Newspaper (*italic*), pages.

e.g. Cleugh, J. (2018, July 25). Royal BC Museum brings WWI touring exhibit to PM for last year of centenary. *Tri-City News*, 13-17.

#### **For newspaper articles (non-authored)**

Newspaper (*italic*) (year, date). Article title, pages.

e.g. *Virovitički list* (2014, January 16). Nastavlja se sanacija gradskog odlagališta otpada, 3-4.

### **For electronic sources**

Surname, Initials (year, date). Title of article (*italic*). Title of website. <http://www.fulladdress.com/>

e.g. Phillips, N. (2020, March 4). *Climate change made Australia's devastating fire season 30% more likely*. Nature. <https://www.nature.com/articles/d41586-020-00627-y>

### **About the authors (style: CRDJ\_title; Oswald Bold 14)**

At the end of the paper a short biography of authors (maximum 100 words) should be provided. Example text:

Iva Ivić, Ph.D. is a college professor at the Polytechnic of Međimurje in Čakovec where she has thought a number of courses. She received a PhD in General Economics at the Faculty of Tourism and Hospitality Management at the University of Rijeka with the dissertation thesis "Measuring and Evaluating of Labour Productivity in Tourism". Her research interests are in the field of Macroeconomics, Economic Growth and Productivity. She is continuously participating in workshops and training related to edutation and research. She is actively engaged in number of EU funded projects. The author can be contacted at [iva.ivić@mev.hr](mailto:iva.ivić@mev.hr)

# **Fonts in this document**

This document is a Word template document with embedded fonts that work only on Windows versions of Microsoft Word. If you use different versions of text editors you can download and install fonts that we use in this document from this links:

- <https://fonts.google.com/specimen/Oswald>
- <https://fonts.google.com/specimen/Open+Sans>

Instructions for installing fonts on your computer can be found here:

- MacOS:<https://support.apple.com/en-us/HT201749>
- Linux: <https://www.google.com/search?q=how+to+install+a+font+on+gnu%2Blinux>
- Windows: [https://support.microsoft.com/en-us/help/314960/how-to-install](https://support.microsoft.com/en-us/help/314960/how-to-install-or-remove-a-font-in-windows)[or-remove-a-font-in-windows](https://support.microsoft.com/en-us/help/314960/how-to-install-or-remove-a-font-in-windows)